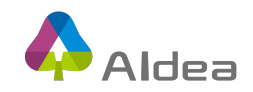

# Edge AI Competition –

# AOI Defect Classification

## Guide

Following are five notes about the competition.

- Workflow
- Package your program
- Runtime environment
- Write code
- **•** Evaluation

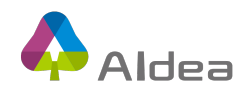

### **Workflow**

- 1. Register this topic at AIdea.
- 2. Download **training data** and train model in your own environment.
- 3. Package your program as a zip file, upload it to AIdea to perform inference and evaluation.

### **Package your program**

- Prepare a zip file (e.g. program.zip) to include the following files:
	- start.py (No modification is allowed)
	- **toolkit.py** (Implement your code here)
	- Other files (including your model file and libraries)
- Please put files start.py and toolkit.py at the root of zip file; do not put these
	- 2 files in any folder.

#### **Runtime environment**

l Hardware: We use NVIDIA Jetson Nano. We also have 3 GB RAM limit and

20 minutes execution time limit.

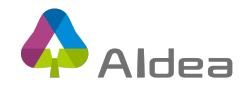

- Software: The program is run with Docker. Please refer to Dockerfile in the downloads.
- **Notes** 
	- $\blacksquare$  If program is out-of-memory or time-out (more than 20 minutes), it will fail.
	- While you write your program, please refer to the Dockerfile. If you use any other framework or library not in the environment, it will fail.

#### **Write code**

- Test dataset is in the folder /data of runtime environment, and there are 500 images. (We do not provide them in the downloads.)
	- /data/test\_0000.png
	- /data/test\_0001.png
	- n …
	- /data/test\_0499.png
- **•** Please refer to **program\_template.zip** while you write your codes.
	- The entry point is start.py. You do not need and can not modify this file.
	- Implement you code in **toolkit.py**.

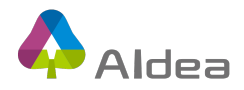

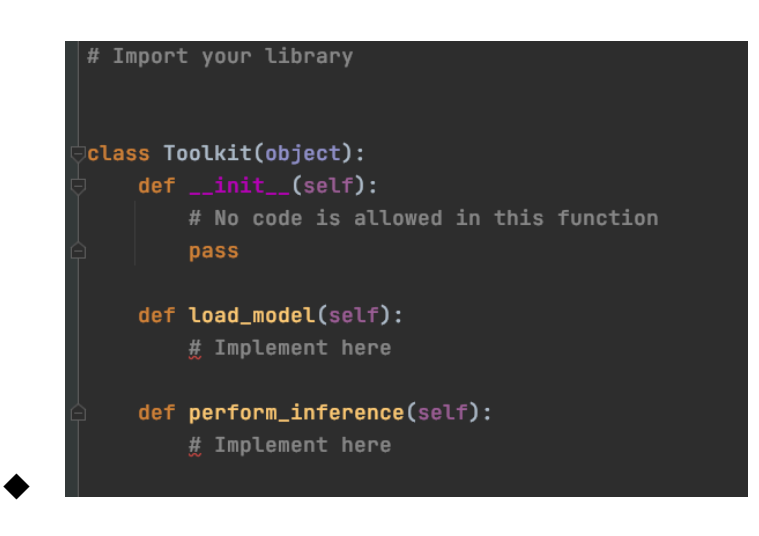

- $_1$ init\_(self): node code is allowed here  $\cdot$
- You need to implement load\_model(self) and

perform\_inference(self) at least.

◆ Your program must do the followings: loading model, loading

images, and performing inference. No cheating allowed.

- l The output filename **result.csv**, and the path is **/output/result.csv**.
- Please refer to the following format.

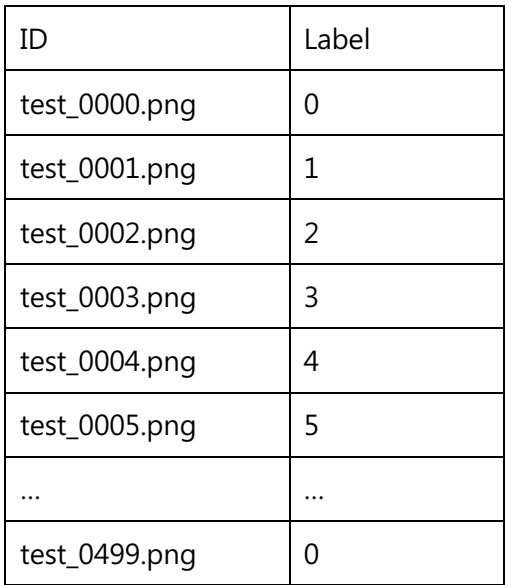

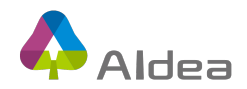

### **Evaluation**

We evaluate three things of your program: inference accuracy, loading

mode time and inference time.

- The full marks are 100, containing the following 3 parts.
	- **n** Part 1: Accuracy: 60
	- Part 2: Time (loading model): 10
	- Part 3: Time (inference): 30
- The rule is the same for public leaderboard and private leaderboard. Following are some notes.
	- Accuracy in public leaderboard is based on 40% of test dataset (200 images); accuracy in private leaderboard is based on 60% of test dataset (300 images).
	- For the same submission, you will get the same score in public leaderboard and private leaderboard for Time (loading model). This is the same case for Time (inference).
	- The final ranking is according to private leaderboard.
- Part 1: Accuracy (correct samples / all samples.)
	- If accuracy is 100%, Part 1 score is 60;

if accuracy is 90%, Part 1 score is 54.

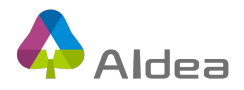

• Part 2: Time (loading model)

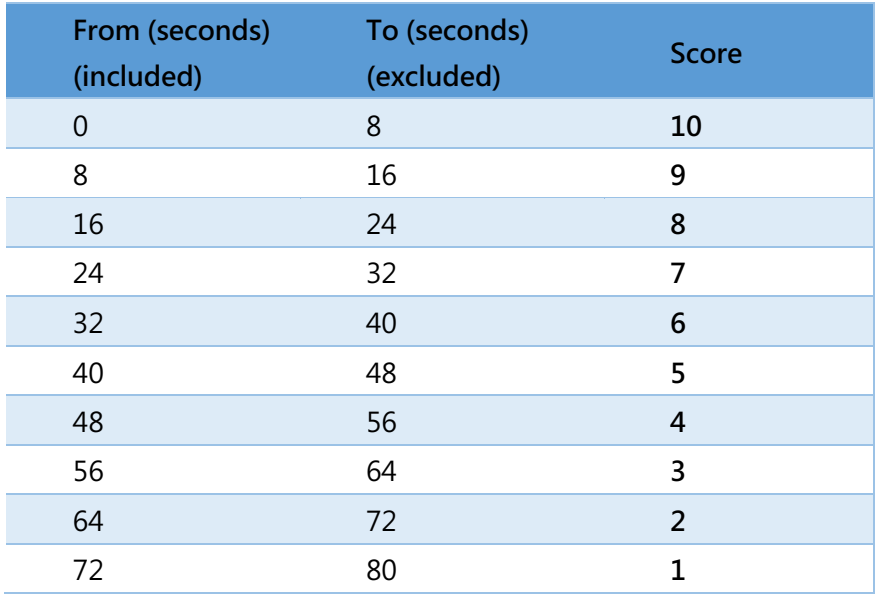

For example, if Time (loading model) is 10 seconds, Part 2 score is 9.

P.S. Time (loading model) >= 80 seconds, Part 2 score is 0.

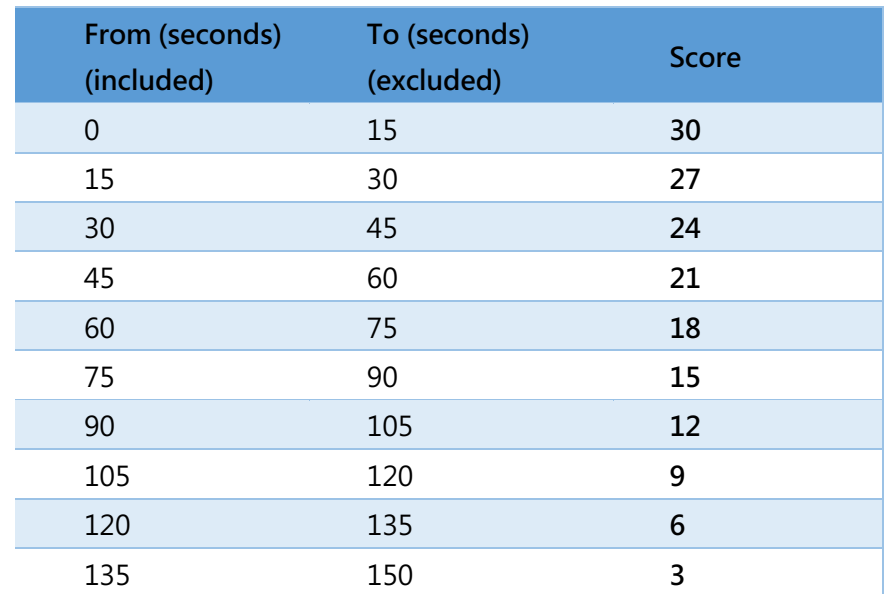

Part 3: Time (inference)

For example, if Time (inference) is 100 seconds, Part 3 score is 12.

P.S. Time (inference) >= 150 seconds, Part 3 score is 0.